# **djangocms-repo-stats**

*Release 0.0.1*

**Mark Walker**

**Jul 29, 2021**

# **CONTENTS:**

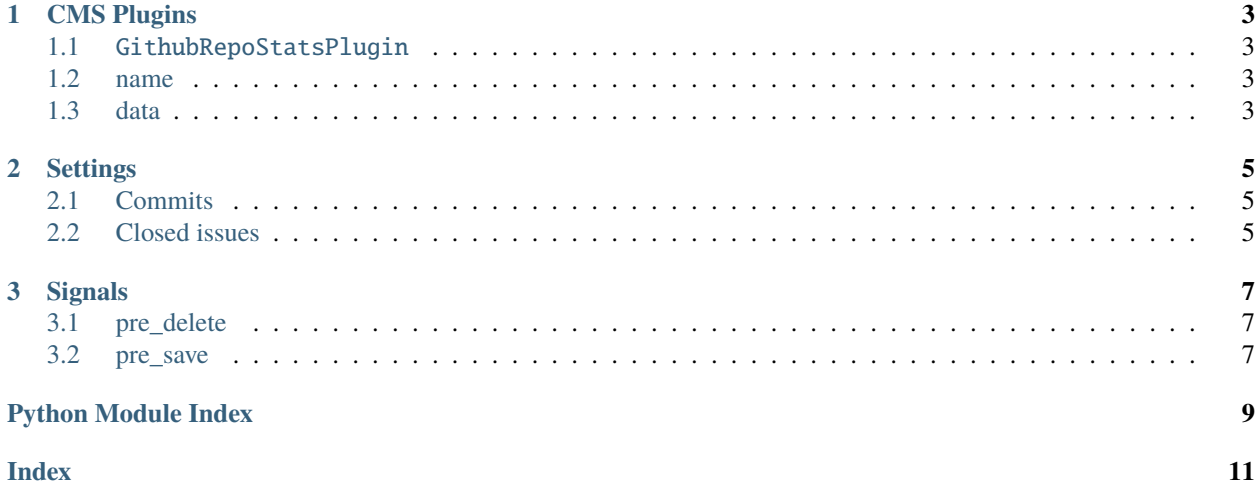

djangocms-repo-stats provides a plugin for [django-cms](https://docs.django-cms.org/en/latest/) to provide stats about github repositories.

#### **CHAPTER**

#### **ONE**

#### **CMS PLUGINS**

#### <span id="page-6-5"></span><span id="page-6-1"></span><span id="page-6-0"></span>**1.1** GithubRepoStatsPlugin

This is the primary plugin for getting statistics from github.

#### <span id="page-6-2"></span>**1.2 name**

The plugin takes a name value which is the username & repo name from github. For example, the URL for this application is <https://github.com/marksweb/djangocms-repo-stats> so the plugin name would be marksweb/ djangocms-repo-stats.

## <span id="page-6-3"></span>**1.3 data**

<span id="page-6-4"></span>The data received from github is saved to a JSONField during a pre\_save signal handler.

#### **CHAPTER**

**TWO**

#### **SETTINGS**

<span id="page-8-0"></span>You must set REPO\_STATS\_GITHUB\_TOKEN in your project settings to your [github access token](https://docs.github.com/en/github/authenticating-to-github/keeping-your-account-and-data-secure/creating-a-personal-access-token) so that you can get statistics.

The default settings are;

```
REPO_STATS_COMMIT_DAYS = -30
REPO_STATS_CLOSED_DAYS = -30
```
#### <span id="page-8-1"></span>**2.1 Commits**

The stats include the number of commits since a given day, where the default for REPO\_STATS\_COMMIT\_DAYS is 30 days ago.

# <span id="page-8-2"></span>**2.2 Closed issues**

The stats include the number of closed issues since a given day, where the default for REPO\_STATS\_CLOSED\_DAYS is 30 days ago.

#### **CHAPTER**

#### **THREE**

## **SIGNALS**

<span id="page-10-4"></span><span id="page-10-3"></span><span id="page-10-0"></span>The [djangocms\\_repo\\_stats.signals](#page-10-3) module defines a set of signals sent by Django CMS Repo Stats.

# <span id="page-10-1"></span>**3.1 pre\_delete**

Clear cache.

# <span id="page-10-2"></span>**3.2 pre\_save**

Clear cache & collect data from github, saving it to the instance data field.

# **PYTHON MODULE INDEX**

<span id="page-12-0"></span>d

djangocms\_repo\_stats.cms\_plugins, [3](#page-6-4) djangocms\_repo\_stats.signals, [7](#page-10-3)

**INDEX**

## <span id="page-14-0"></span>D

djangocms\_repo\_stats.cms\_plugins module, [3](#page-6-5) djangocms\_repo\_stats.signals module, [7](#page-10-4)

### M

module djangocms\_repo\_stats.cms\_plugins, [3](#page-6-5) djangocms\_repo\_stats.signals, [7](#page-10-4)